# Section 7: Scheduling and Fairness

October 9-10, 2018

## Contents

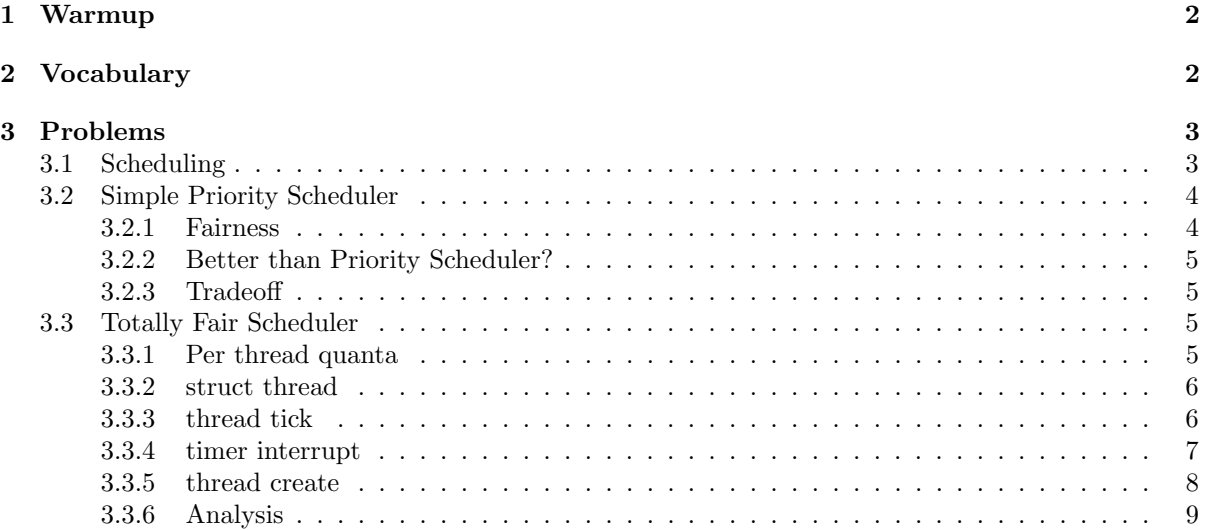

## <span id="page-1-0"></span>1 Warmup

Which of the following are true about Round Robin Scheduling?

- 1. The average wait time is less that that of FCFS for the same workload.
- 2. Is supported by thread\_tick in Pintos.
- 3. It requires pre-emption to maintain uniform quanta.
- 4. If quanta is constantly updated to become the # of cpu ticks since boot, Round Robin becomes FIFO.
- 5. If all threads in the system have the same priority, Priority Schedulers must behave like round robin.
- 6. Cache performance is likely to improve relative to FCFS.
- 7. If no new threads are entering the system all threads will get a chance to run in the cpu every QUANTA\*SECONDS\_PER\_TICK\*NUMTHREADS seconds. (Assuming QUANTA is in ticks).
- 8. This is the default scheduler in Pintos
- 9. It is the fairest scheduler

## <span id="page-1-1"></span>2 Vocabulary

- Scheduler The process scheduler is a part of the operating system that decides which process runs at a certain point in time. It usually has the ability to pause a running process, move it to the back of the running queue and start a new process;
- FIFO Scheduling First-In-First-Out (aka First-Come-First-Serve) scheduling runs jobs as they arrive. Turnaround time can degrade if short jobs get stuck behind long ones (convoy effect);
- Round-Robin Scheduling Round-Robin scheduling runs each job in fixed-length time slices (quanta). The scheduler preempts a job that exceeds its quantum and moves on, cycling through the jobs. It avoids starvation and is good for short jobs, but context switching overhead can become important depending on quanta length;
- Priority Scheduling Priority scheduling runs the highest priority job, based on some assigned priorities. Starvation of low-priority jobs and priority inversion (a higher priority task waiting for a lower priority one, usually for a lock) are issues. Priorities can be static or dynamic, and if dynamic can change based on heuristics or locking-related donations;
- SRTF Scheduling Shortest Remaining Time First scheduling runs the job with the least remaining amount of computation time and is preemptive. It has the optimally shortest average turnaround time. In practice remaining computation time can't be predicted, so SRTF is often used as a post-facto benchmark for other algorithms;
- Multi-Level Feedback Queue Scheduling MLFQS uses multiple queues with priorities, dropping CPU-bound jobs that consume their entire quanta into lower-priority queues;

## <span id="page-2-0"></span>3 Problems

### <span id="page-2-1"></span>3.1 Scheduling

Consider the following single-threaded processes and their arrival times, CPU bursts, and priority

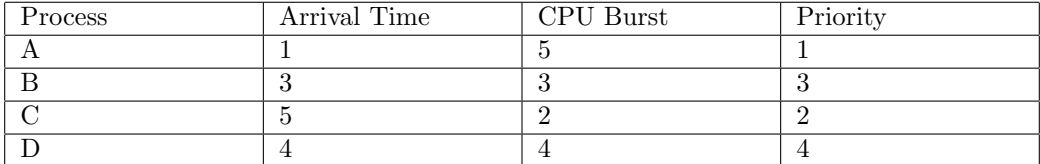

Please note:

- Priority scheduler is preemptive.
- Newly arrived processes are scheduled last for RR. When the RR quanta expires, the currently running thread is added at the end of to the ready list before any newly arriving threads.
- Break ties via priority in Shortest Remaining Time First (SRTF).
- If a process arrives at time x, they are ready to run at the beginning of time x.
- Ignore context switching overhead.
- The quanta for RR is 1 unit of time.
- Total turnaround time is the time a process takes to complete after it arrives.

Fill in the following scheduling table and calculate the total turnaround time for each scheduling algorithm

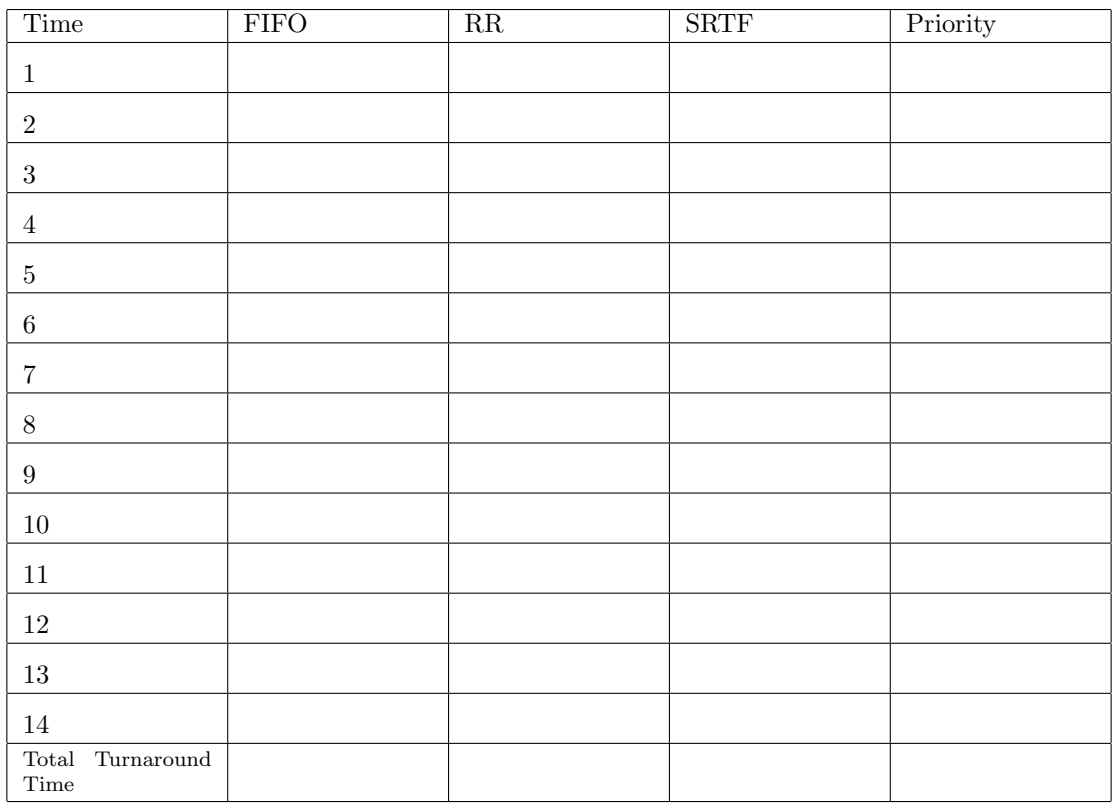

#### <span id="page-3-0"></span>3.2 Simple Priority Scheduler

We are going to implement a new scheduler in Pintos we will call it SPS. We will just split threads into two priorities "high" and "low". High priority threads should always be scheduled before low priority threads. Turns out we can do this without expensive list operations.

For this question make the following assumptions:

- Priority Scheduling is NOT implemented
- High priority threads will have priority 1
- Low priority threads will have priority 0
- The priorities are set correctly and will never be less than 0 or greater than 1
- The priority of the thread can be accessed in the field int priority in struct thread
- The scheduler treats the ready queue like a FIFO queue
- Dont worry about pre-emption.

Modify thread\_unblock so SPS works correctly. You are not allowed to use any non constant time list operations

```
void
thread_unblock (struct thread *t)
{
  enum intr_level old_level;
  ASSERT (is_thread (t));
  old_level = intr_disable ();
  ASSERT (t->status == THREAD_BLOCKED);
   _______________________________________________
  _______________________________________________
  _______________________________________________
  _______________________________________________
  list_push_back (&ready_list, &t->elem);
                                 ________________________________________________
  t->status = THREAD_READY;
  intr_set_level (old_level);
}
```
#### <span id="page-3-1"></span>3.2.1 Fairness

In order for this scheduler to be "fair" briefly describe when you would make a thread high priority and when you would make a thread low priority.

#### <span id="page-4-0"></span>3.2.2 Better than Priority Scheduler?

If we let the user set the priorities of this scheduler with set\_priority, why might this scheduler be preferable to the normal pintos priority scheduler?

#### <span id="page-4-1"></span>3.2.3 Tradeoff

How can we trade off between the coarse granularity of SPS and the super fine granularity of normal priority scheduling? (Assuming we still want this fast insert)

#### <span id="page-4-2"></span>3.3 Totally Fair Scheduler

You design a new scheduler, you call it TFS. The idea is relatively simple, in the begining, we have three values BIG\_QUANTA, MIN\_LATENCY and MIN\_QUANTA. We want to try and schedule all threads every MIN\_LATENCY ticks, so they can get atleast a little work done, but we also want to make sure they run atleast MIN\_QUANTA ticks. In addition to this we want to account for priorities. We want a threads priority to be inversely proportial to its vruntime or the amount of ticks its spent in the CPU in the last BIG\_QUANTA ticks.

You may make the following assumptions in this problem:

- Priority scheduling in Pintos is functioning properly,
- Priority donation is not implemented.
- Alarm is not implemented.
- thread\_set\_priority is never called by the thread
- You may ignore the limited set of priorities enforced by pintos (priority values may span any float value)
- For simplicity assume floating point operations work in the kernel

#### <span id="page-4-3"></span>3.3.1 Per thread quanta

How long will a particular thread run? (use the threads priority value)

#### <span id="page-5-0"></span>3.3.2 struct thread

Below is the declaration of struct thread. What field(s) would we need to add to make TFS possible? You may not need all the blanks.

```
struct thread
 {
   /* Owned by thread.c. */
   tid_t tid; /* Thread identifier. */
   enum thread_status status; /* Thread state. */
   char name[16]; /* Name (for debugging purposes). */
   uint8_t *stack; \overline{\phantom{a}} /* Saved stack pointer. */
   float priority; \sqrt{\frac{1}{2}} /* Priority, as a float. */
   struct list_elem allelem; /* List element for all threads list. */
   /* Shared between thread.c and synch.c. */
   struct list_elem elem; /* List element. */
#ifdef USERPROG
   /* Owned by userprog/process.c. */
   uint32_t *pagedir; /* Page directory. */
#endif
   ___________________________ /* What goes here? */
   ___________________________ /* What goes here? */
   ___________________________ /* What goes here? */
   /* Owned by thread.c. */
   unsigned magic; \frac{1}{2} /* Detects stack overflow. */
 };
```
#### <span id="page-5-1"></span>3.3.3 thread tick

What is needed for thread\_tick() for TFS to work properly? You may not need all the blanks.

```
void
thread_tick (void)
{
  struct thread *t = thread\_current();
  /* Update statistics. */
  if (t == idle_thread)
   idle_ticks++;
#ifdef USERPROG
  else if (t->pagedir != NULL)
   user_ticks++;
#endif
  else
   kernel_ticks++;
  ______________________________________________;
  ______________________________________________;
```
 $/*$  Enforce preemption.  $*/$ if (++thread\_ticks >= TIME\_SLICE) { /\* TIME\_SLICE may need to be replaced with something else \*/ intr\_yield\_on\_return ();

```
________________________________;
}
\mathcal{F}
```
#### <span id="page-6-0"></span>3.3.4 timer interrupt

What is needed for timer\_interrupt for TFS to function properly.

static void timer\_interrupt (struct intr\_frame \*args UNUSED) € ticks++; \_\_\_\_\_\_\_\_\_\_\_\_\_\_\_\_\_\_\_\_\_\_\_\_\_\_\_\_\_\_\_\_\_\_\_; 

thread\_tick ();  $\mathcal{F}$ 

#### <span id="page-7-0"></span>3.3.5 thread create

What is needed for thread\_create() for TFS to work properly? You may not need all the blanks.

tid\_t thread\_create (const char \*name, int priority, thread\_func \*function, void \*aux) €

/\* Body of thread\_create omitted for brevity  $*/$ 

/\* Add to run queue. \*/ thread\_unblock (t); if (priority > thread\_get\_priority ()) thread\_yield (); return tid;  $\mathcal{P}$ 

#### <span id="page-8-0"></span>3.3.6 Analysis

Explain the high level behavior of this scheduler; what exactly is it trying to do? How is it different/similar from/to the multilevel feedback scheduler from the project?